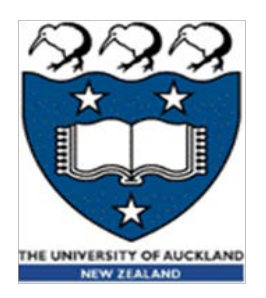

### COMPSCI 230 S2C 2015 Software Design and Construction

Thread usage and synchronisation

Lecture 3 of Theme C

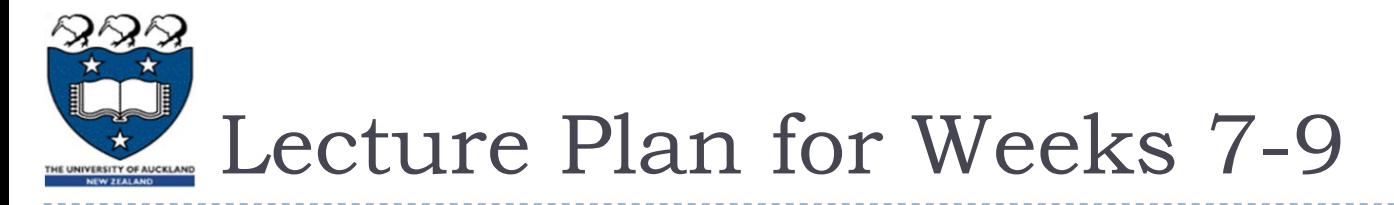

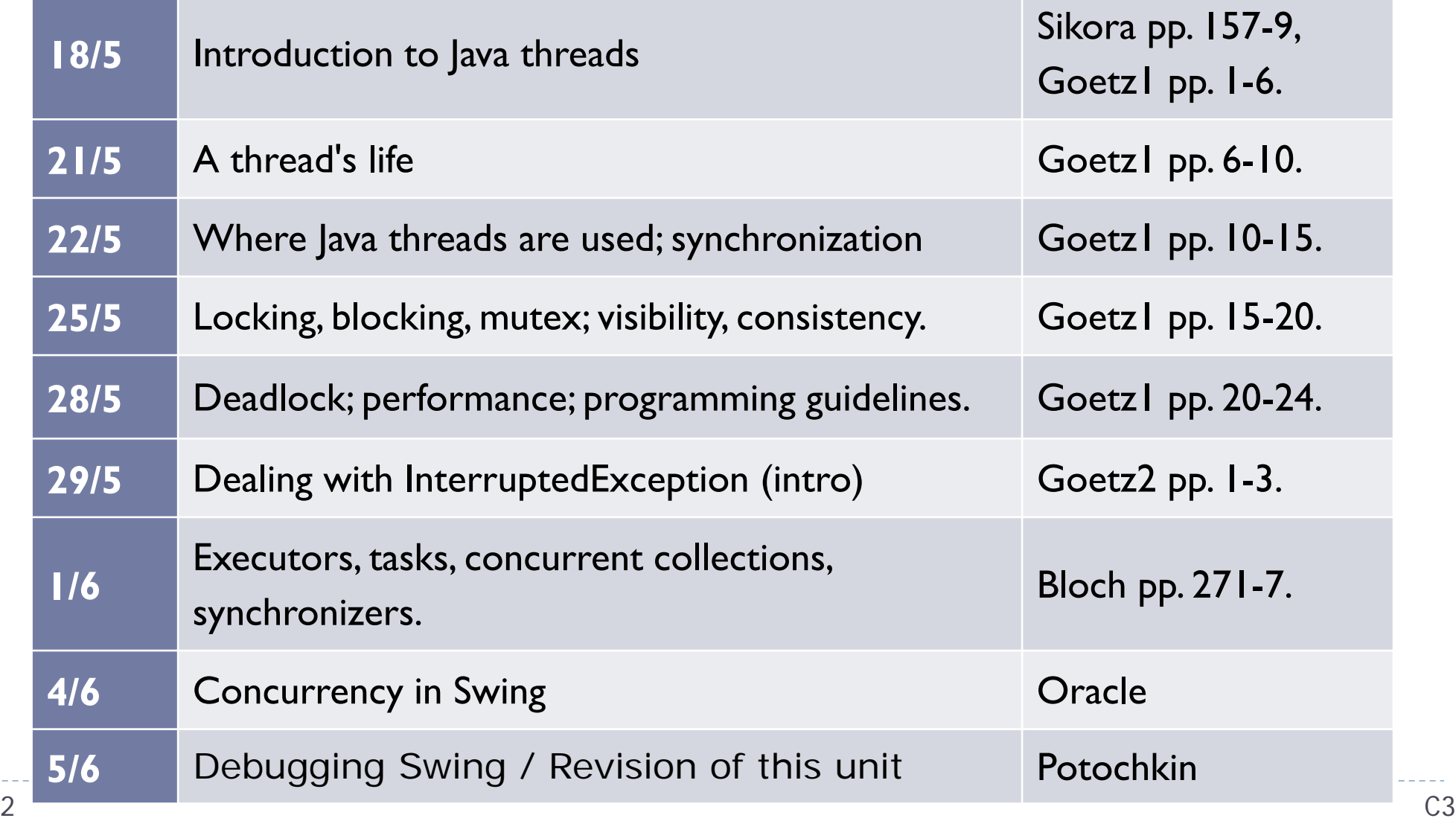

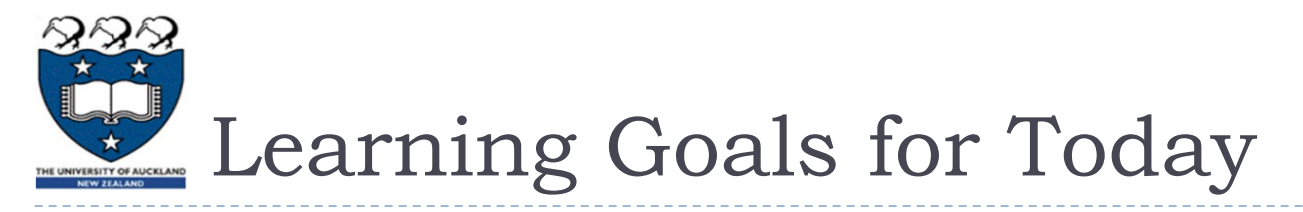

- Distinguish daemons from user threads
	- ▶ How are they different? What are they doing in your JVM?
- ▶ What are some of the common uses of multithreading in Java?
	- ▶ What is the "thread architecture" of AWT/Swing? Which tasks belong on which thread? What can happen if the EDT is handling tasks that belong on the model or controller thread?
	- ▶ What is a TimerTask, an RMI, a servlet, and a JSP? When might I want to use these libraries in Java?
- ▶ Develop a working understanding of synchronization
	- ▶ What are locks? Atomic operations? Synchronized methods? When should I use them?
	- What can happen if an application has defective synchronization?

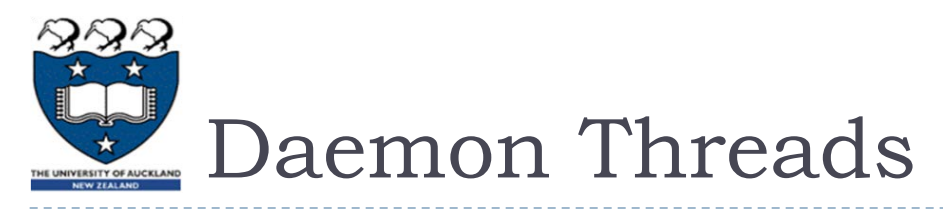

- ▶ "We mentioned that a Java program exits when all of its threads have completed, but this is not exactly correct. …" (Goetz 2002)
	- $\triangleright$  The JVM has some threads which only terminate when the JVM is terminated these are called daemons.
		- The JVM's garbage collector is a daemon which does a good (but not perfect) job of "cleaning the sandbox" – by reclaiming memory that is consumed by objects that are no longer needed.
		- Subsequent applications or servlets need memory for their objects. Garbage collection is a very important service!
- ▶ "The Java Virtual Machine exits when the only threads running are all daemon threads." (Java SE7, SE6, …)
	- Any thread can call Thread.setDaemon(). It then becomes a daemon!
	- The garbage collector is a daemon thread, created by the JVM.
	- User-created daemons are necessary if you want to configure a JVM as a server.
		- ▶ You'll want a daemon to handle your console input.
		- Another daemon handles service requests, e.g. http://commons.apache.org/daemon/.
	- User-created daemons are dangerous, from a security perspective.
- Subsequent applications or servlets don't always get a "clean sandbox"!

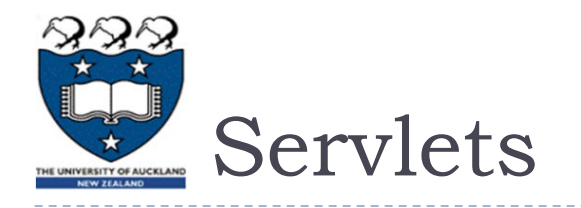

#### Recent editions of Java EE have included the Servlet class. History:

- 1999: Servlet 2.1 is part of J2EE 1.2 (the "Enterprise Edition" of Java)
- 2005: Servlet 2.5 is released for J2EE 1.4.
- 2009: Servlet 3.0 released for Java EE 6.
- ▶ 2013: Servlet 3.1 released for Java EE 7.
- ▶ We won't study Servlets carefully this is an advanced topic. Roughly...
	- A servlet is similar to a Java applet, but it is running on a remote JVM that is configured to be a server.
	- It's commonly used with HTTP, in the javax.servlet.http package.
		- 1. A user's browser issues an HTTP get request
		- 2. This request is handled by a "Servlet container" on the webserver.
		- 3. The container (on a user thread in the server's JVM) invokes the  $init()$  method of the appropriate servlet (if the servlet is not running already).
		- 4. A running servlet invokes a service() method, which spawns a thread to handle this user's request and any future requests from this user (during this session).

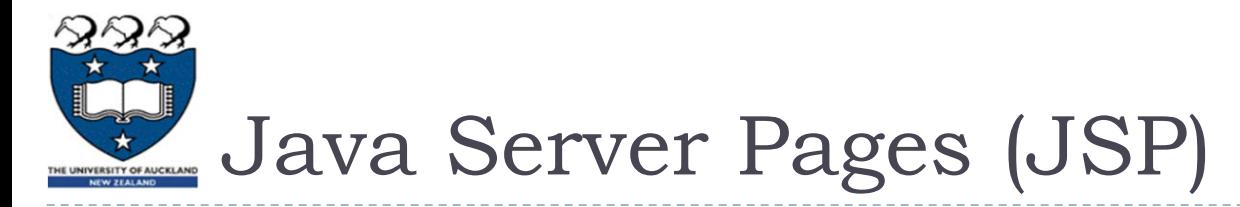

- ▶ This was Sun Microsystem's response to the Active Server Pages (ASP) technology of Microsoft.
	- ASP was an optional part of the Internet Information Services (IIS) for Windows NT 4.0, in 1998 (?).
		- IIS is a web server, mail server, and FTP server.
			- $\Box$  IIS was Microsoft's answer, in 1993 (?), to the NCSA HTTPd codebase... which Berners-Lee developed in 1990, and which morphed into Apache.
- ▶ Usually, SP provides the "View" of a web-server's MVC architecture, in which JavaBeans is the "Model" and Servlets (or some other framework) is the "Controller".
	- I will not discuss JSP in any more detail, but I'd suggest you start with [http://en.wikipedia.org/wiki/JavaServer\\_Pages](http://en.wikipedia.org/wiki/JavaServer_Pages) if you want to learn more.

# The Model-View-Controller Design Pattern

- ▶ You have seen the MVC pattern already, in Swing/AWT.
	- ▶ Note: the Model and View are not always clearly distinguished in a Swing app.

#### Goetz' explanation of AWT:

- ▶ "The AWT toolkit creates a single thread for handling UI events, and any event listeners called by AWT events execute in the AWT event thread."
	- ▶ This thread is commonly called the EDT, or "Event dispatching thread".
	- It is very important to run only short, non-blocking tasks on this thread.
	- A Java GUI will "feel" very unresponsive if its EDT is running tasks which take more than 30 milliseconds to run.
	- If an EDT runs a task that takes seconds to complete, the GUI will be "frozen" during this period.
- ▶ "... you have to find a way for long-running tasks triggered by event listeners such as checking spelling in a large document or searching a file system for a file – to run in a background thread so the UI doesn't freeze while the task is running…"
	- ▶ "A good example of a framework for doing this is the SwingWorker class."

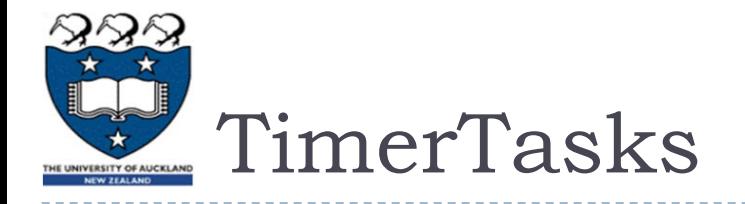

- ▶ The TimerTask framework is a convenient way to run tasks on a periodic schedule.
	- $\triangleright$  A thread can put itself to sleep, but it is more elegant (= more maintainable) to factor the scheduling code from the task-specfic code.
	- $\triangleright$  The TimerTask handles the scheduling it can run a task every 100 msec, every 2000 msec, or at any other rate (which can be adjusted at runtime).
	- The syntax is straightforward, as seen on the next slide.

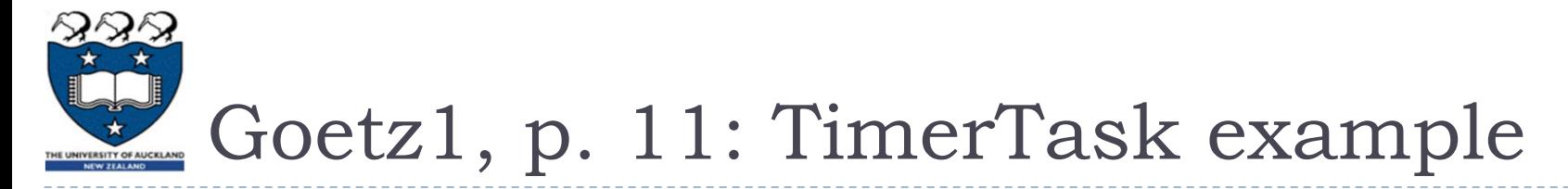

public static void main( String[] args ) { Timer timer = new Timer();

```
 final CalculatePrimes calculator = new CalculatePrimes(); 
  calculator.start(); 
   timer.schedule( 
     new TimerTask() { 
       public void run() { 
         calculator.finished = true;
  }
     }, 
    TEN SECONDS
  );
}
```
# Threads can Work Cooperatively!

- The simplest communication mechanism is a shared variable.
	- Threads must be very careful to avoid writing to the same variable at the same time.
		- If two threads write simultaneously, at most one of these writes will succeed.
		- In the worst case, both writes succeed partially (in different portions of a shared object), and the object has a corrupted/inconsistent value.
	- To avoid concurrent writing on an object, you can use a boolean (or other single-word primitive) variable. You'll need a protocol, for example:
		- $\blacktriangleright$  The "master" thread sets  $\texttt{flag=true}$  when it is safe for the "slave" thread to write to the object.
		- $\blacktriangleright$  The "slave" resets the flag  $(\texttt{flag=false})$  after it has written to the object.
		- The "master" can write to the object safely when  $(flag == false)$ .
		- $\blacktriangleright$  Warning: the flag must be  $\verb|volatile|$ , otherwise the slave may never see a  $\tt true$ value.
			- $\Box$  In modern computer systems, thousands (or millions) of memory locations are cached by each CPU chip. Each core may have a separate cache.
			- $\Box$  A write to "memory" may not be visible to another core for a long time..

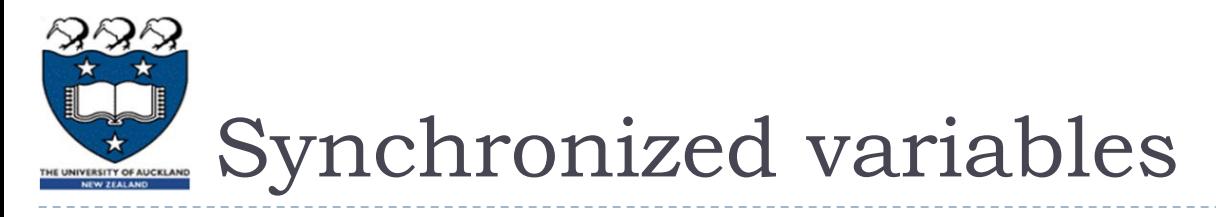

- If you have more than a few boolean flags in your code, or a complicated protocol for sharing, you'll probably have bugs.
	- It'll certainly be difficult to gain confidence that your code is bug-free!
	- Timing bugs can be very difficult to track down they tend to be intermittent (i.e. not reliably exposed by a simple JUnit test), depending on difficult-to-control factors such as the CPU and memory workload of other processes on the system that is running your JVM.
- Synchronized objects are a convenient way to ensure
	- Atomicity: No more than one thread is writing to the object at any given time.
		- Each write operation is completed (on all fields of the object) before any other write operation is allowed to start.
	- Visibility: The writes of one thread are exposed to other threads, the next time they read the object.
		- ▶ The volatile keyword assures visibility, but it does not assure atomicity.

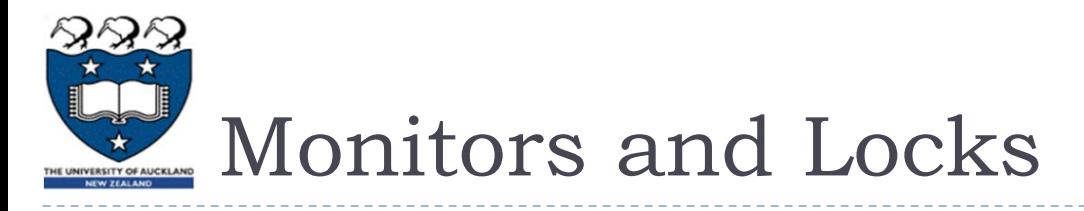

- Java synchronization is based on an underlying technology (supported by every modern operating system and CPU) called "locks".
	- A lock is a volatile boolean variable with a very cleverly-designed protocol.
		- I will not discuss locking protocols in COMPSCI 230 this is an advanced topic in parallel computing!
	- ▶ Any thread can "acquire a lock" if it asks for it... and if it is willing to wait... perhaps for a very long time… (perhaps forever! – this program defect is called "deadlock")
		- It is very important for every thread to "release a lock" as soon as possible, otherwise other threads may be waiting a long time.
	- Every Java object has a lock making it somewhat thread-safe (because only one thread can change it at a time). We'll discuss thread-safety later...
	- If you declare a block of code to be synchronized, it becomes a "monitor" meaning that only one thread can be executing it at any given time.

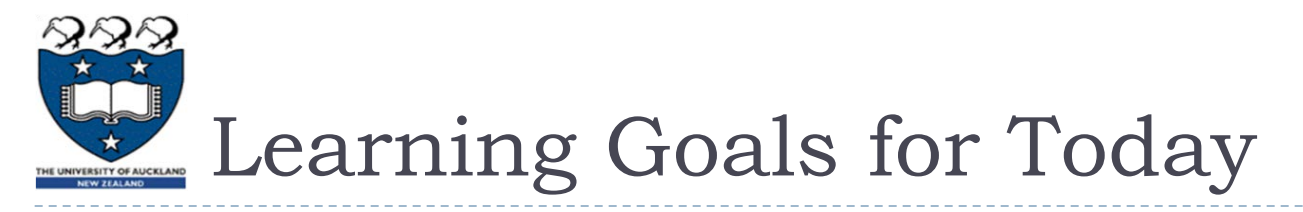

- Distinguish daemons from user threads
	- ▶ How are they different? What are they doing in your JVM?
- ▶ What are some of the common uses of multithreading in Java?
	- ▶ What is the "thread architecture" of AWT/Swing? Which tasks belong on which thread? What can happen if the EDT is handling tasks that belong on the model or controller thread?
	- ▶ What is a TimerTask, an RMI, a servlet, and a JSP? When might I want to use these libraries in Java?
- ▶ Develop a working understanding of synchronization
	- ▶ What are locks? Atomic operations? Synchronized methods? When should I use them?
	- What can happen if an application has defective synchronization?